**Пекосударственное аккредитованное некоммер**ческое частное образовательное учреждение **высшего образования**  Должность: ректор<br>Дата полли Закада Р. М. М. Маркетинга и социально-информационных технологий – ИМСИТ» Уникальный программный ключ:<br>4237c7ccb0b0o111bbaf1f4fcda0201d015c4dbaa127ff774747zo2**bpbaf1pgc1t0Дар)** Информация о владельце: ФИО: Агабекян Раиса Левоновна Дата подписания: 04.06.2023 21:02:37 4237c7ccb9b9e111bbaf1f4fcda9201d015c4dbaa123ff774747307b9b9fbcbe

**Академический колледж** 

УТВЕРЖДАЮ Проректор по учебной работе, доцент Н. И. Севрюгина 17 апреля 2023г.

## **ОПЦ.09 Информатика и информационно-коммуникационные технологии в профессиональной деятельности Рабочая программа учебной дисциплины**

Для студентов специальности 44.02.02 Преподавание в начальных классах

гуманитарный профиль

квалификация выпускника – Учитель начальных классов. Учитель начальных классов с дополнительной подготовкой

**Краснодар, 2023** 

Р на заседании предметно цикловой комиссии а Протокол № 9 от 08 апреля 2023г. б Председатель ПЦК Певтиев О.В. Р Зав. ОПГС Академического колледжа а Рассмотрено Елесеева М. А.

Принято педагогическим советом Академического колледжа Протокол № 9 от 08 апреля 2023 г.

бочая программа разработана на основе основной профессиональной образовательной программы среднего профессионального образования программы подготовки специалистов среднего звена, специальности 44.02.02 Преподавание в начальных классах, Федерального закона Российской Федерации от 29 декабря 2012 г. № 273- ФЗ Об образовании в Российской Федерации (редакция от 25.12.2018 г.) и требований ФГОС среднего профессионального образования (приказ от 27.10.2014 г. № 1353 Об утверждении федерального государственного образовательного стандарта среднего профессионального образования по специальности 44.02.02 Преподавание в начальных классах (Зарегистрировано в Минюсте России 24.11.2014 г. № 34864) технического профиля профессионального образования.

Содержание программы реализуется в процессе освоения студентами основной профессиональной образовательной программы по специальности 44.02.02 Преподавание вначальных классах гуманитарного профиля (на базе основного общего образования) в соответствии с требованиями ФГОС СПО на 4 курсе (ах) в 8 семестре (ах).

Рецензенты:

Заместитель директора по учебно-методической работе ЧУ ПОО КТУИС г.

Краснодар, Бондаренко Н. А.

Директор НЧОУ Академическая гимназия Е. Г. Дашко

Директор МБОУ СОШ №10, г. Краснодар Швачко Л. П.

## СОДЕРЖАНИЕ

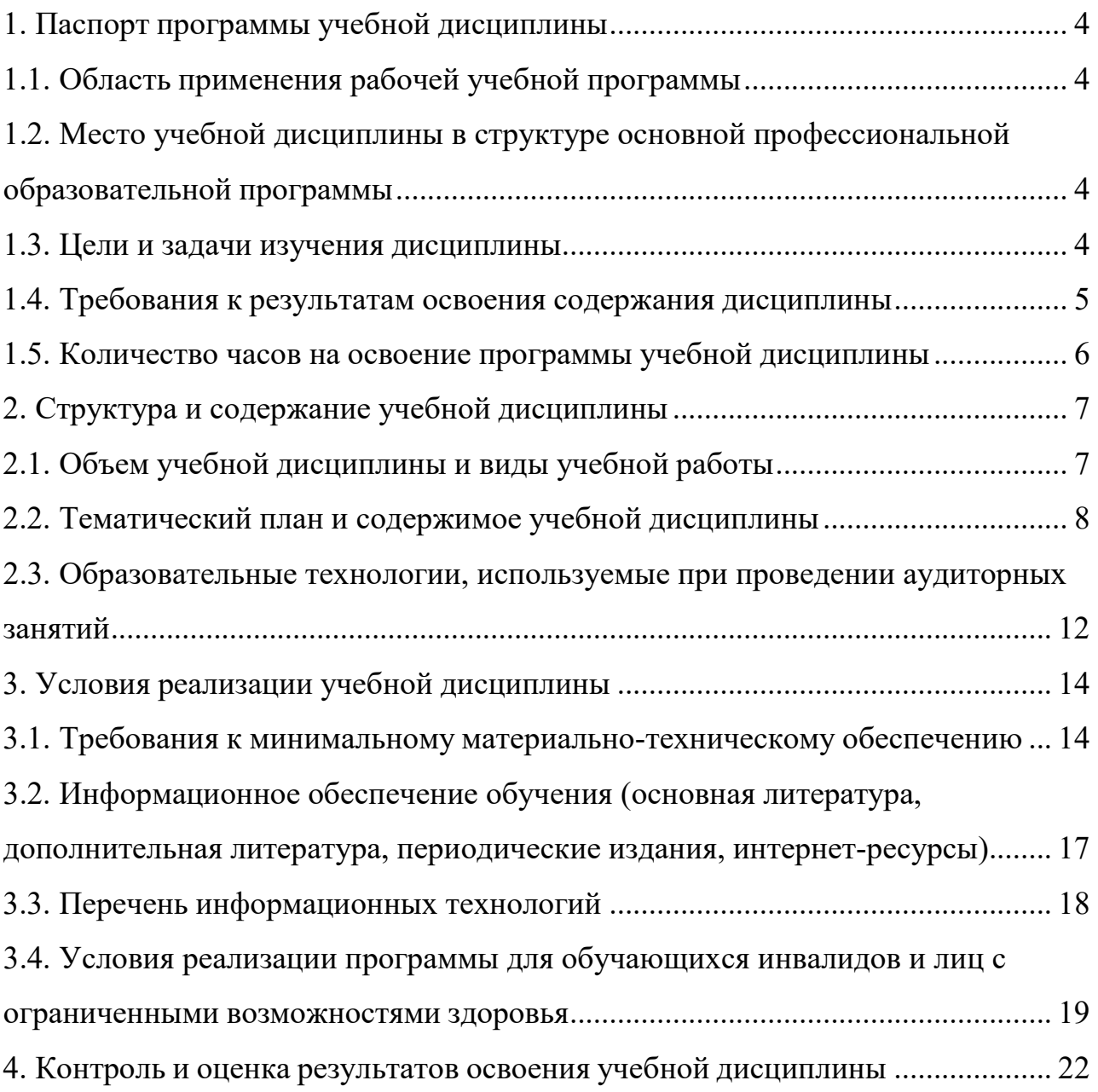

1. Паспорт программы учебной дисциплины.

1.1. Область применения рабочей учебной программы.

Программа учебной дисциплины ЕН.01 Информатика и информационнокоммуникационные технологии в профессиональной деятельности является частью ОПОП ППССЗ в соответствии с ФГОС по специальности 43.02.11 Гостиничный сервис.

1.2. Место учебной дисциплины в структуре основной профессиональной образовательной программы.

Учебная дисциплина ЕН.01 Информатика и информационнокоммуникационные технологии в профессиональной деятельности является обязательной частью математического и общего естественно-научного цикла основной профессиональной образовательной программы.

1.3. Цели и задачи изучения дисциплины.

В результате изучения обязательной части учебного цикла обучающийся должен **уметь:** 

пользоваться современными средствами связи и оргтехникой;

 использовать технологии сбора, размещения, хранения, накопления, преобразования и передачи данных в профессионально ориентированных информационных системах;

 использовать в профессиональной деятельности различные виды программного обеспечения, в т.ч. специального;

применять телекоммуникационные средства;

обеспечивать информационную безопасность;

осуществлять поиск необходимой информации;

В результате изучения обязательной части учебного цикла обучающийся должен **знать:** 

 состав, функции и возможности использования информационных и телекоммуникационных технологий в профессиональной деятельности;

 организацию деятельности с использованием автоматизированных рабочих мест (далее - АРМ), локальных и отраслевых сетей;

 прикладное программное обеспечение и информационные ресурсы в гостиничном сервисе;

основные методы и приемы обеспечения информационной безопасности.

1.4. Требования к результатам освоения содержания дисциплины.

Менеджер (базовой подготовки) должен обладать общими компетенциями **(ОК):**

ОК 1. Понимать сущность и социальную значимость своей будущей профессии, проявлять к ней устойчивый интерес.

ОК 2. Организовывать собственную деятельность, выбирать типовые методы и способы выполнения профессиональных задач, оценивать их эффективность и качество.

ОК 3. Принимать решения в стандартных и нестандартных ситуациях и нести за них ответственность.

ОК 4. Осуществлять поиск и использование информации, необходимой для эффективного выполнения профессиональных задач, профессионального и личностного развития.

ОК 5. Использовать информационно-коммуникационные технологии в профессиональной деятельности.

ОК 6. Работать в коллективе, эффективно общаться с коллегами, руководством, потребителями.

ОК 7. Брать на себя ответственность за работу членов команды (подчиненных), за результат выполнения заданий.

ОК 8. Самостоятельно определять задачи профессионального и личностного развития, заниматься самообразованием, осознанно планировать повышение квалификации.

ОК 9. Ориентироваться в условиях частой смены технологий в профессиональной деятельности.

Менеджер (базовой подготовки) должен обладать профессиональными компетенциями **(ПК):**

ПК 1.1. Принимать заказ от потребителей и оформлять его.

ПК 1.2. Бронировать и вести документацию.

ПК 1.3. Информировать потребителя о бронировании.

ПК 2.3. Принимать участие в заключении договоров об оказании гостиничных услуг.

ПК 2.4. Обеспечивать выполнение договоров об оказании гостиничных услуг.

ПК 2.5. Производить расчеты с гостями, организовывать отъезд и проводы гостей.

ПК 3.3. Вести учет оборудования и инвентаря гостиницы.

1.5. Количество часов на освоение программы учебной дисциплины.

Максимальной учебной нагрузки студента 93 часов, в том числе:

обязательной аудиторной учебной нагрузки студента 85 часа;

## 2. Структура и содержание учебной дисциплины.

## 2.1. Объем учебной дисциплины и виды учебной работы.

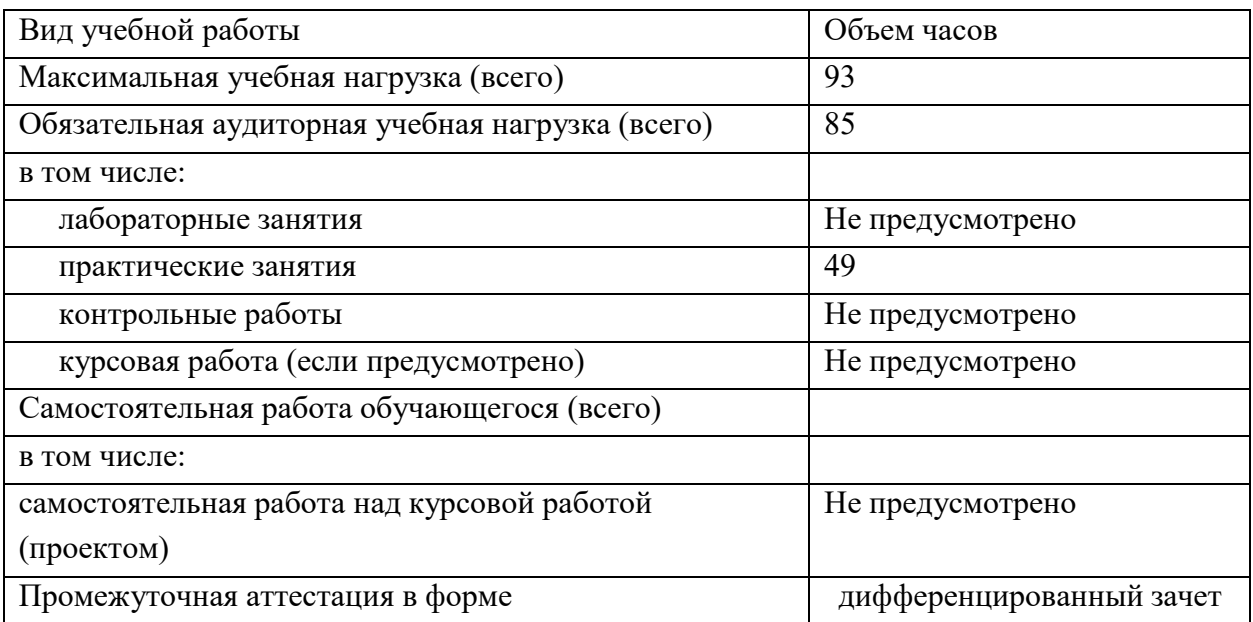

# 2.2. Тематический план и содержимое учебной дисциплины.

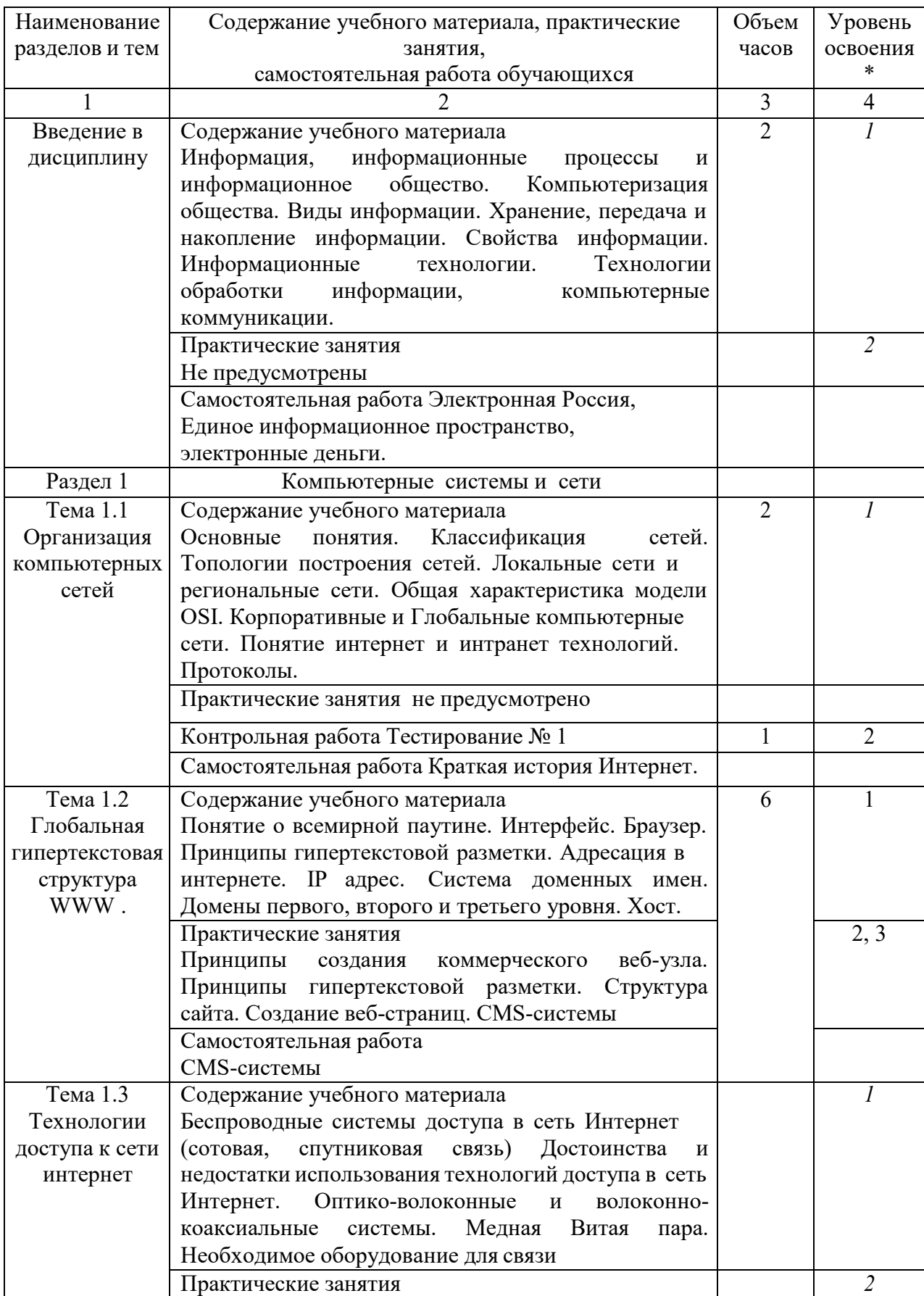

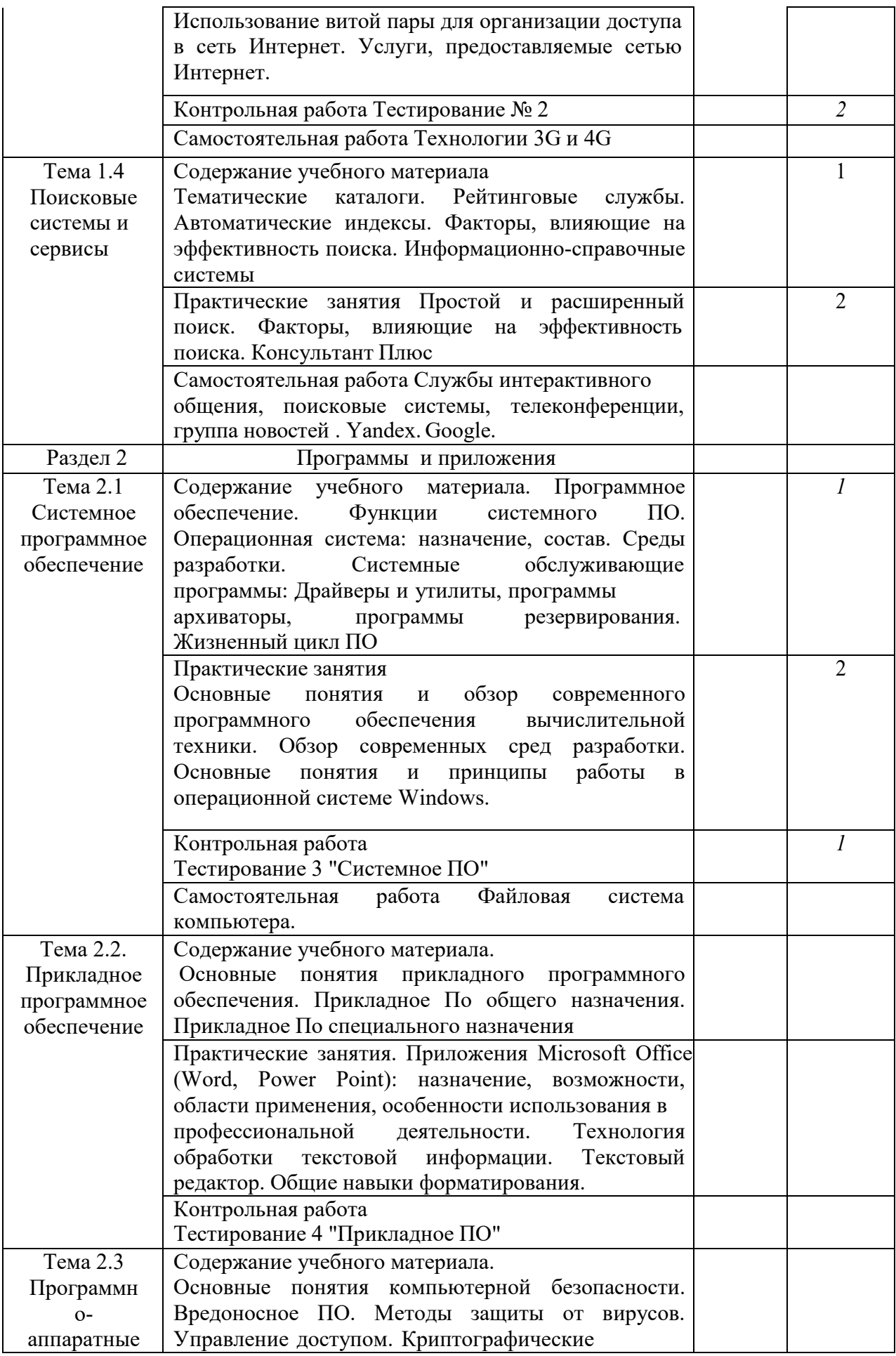

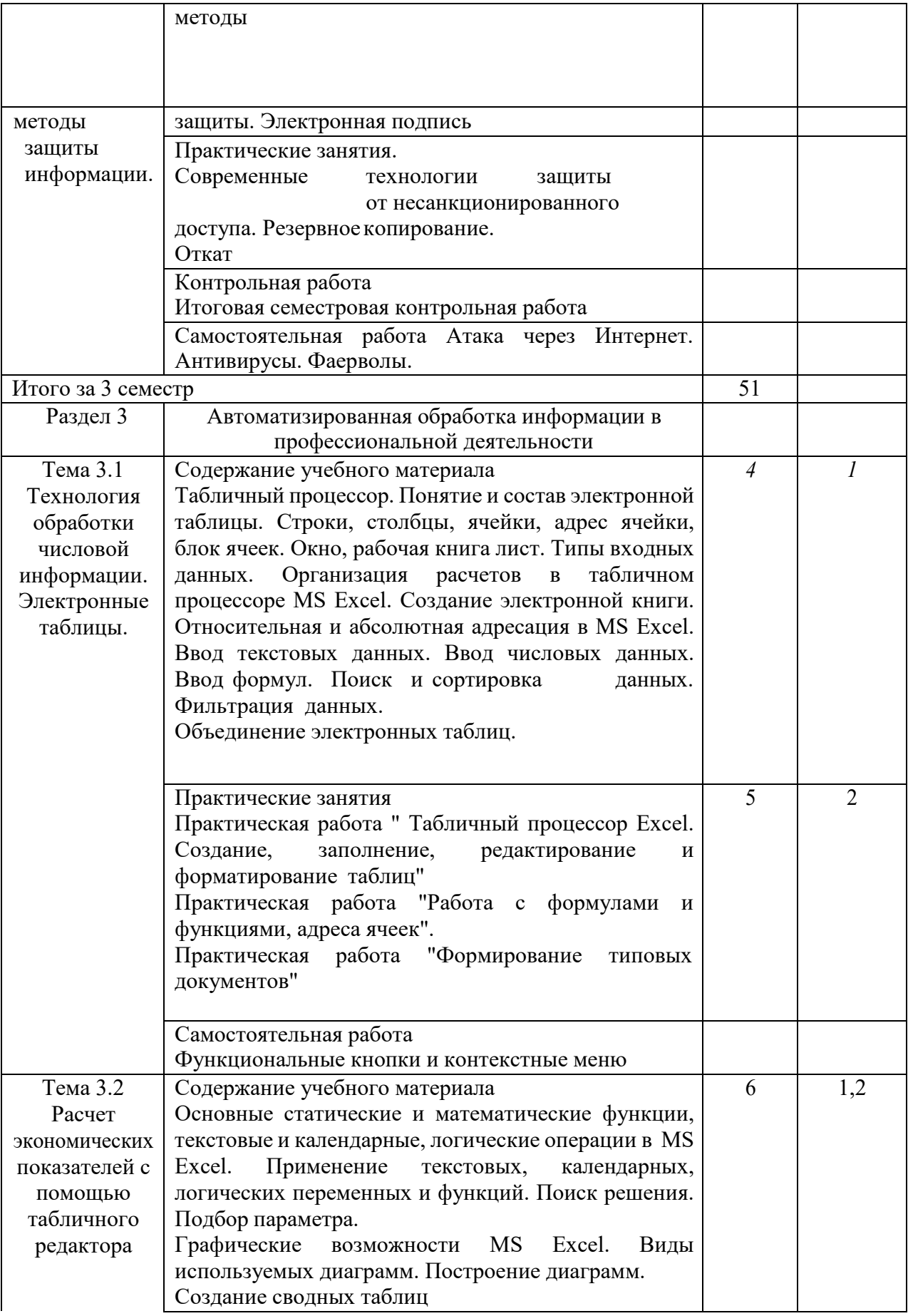

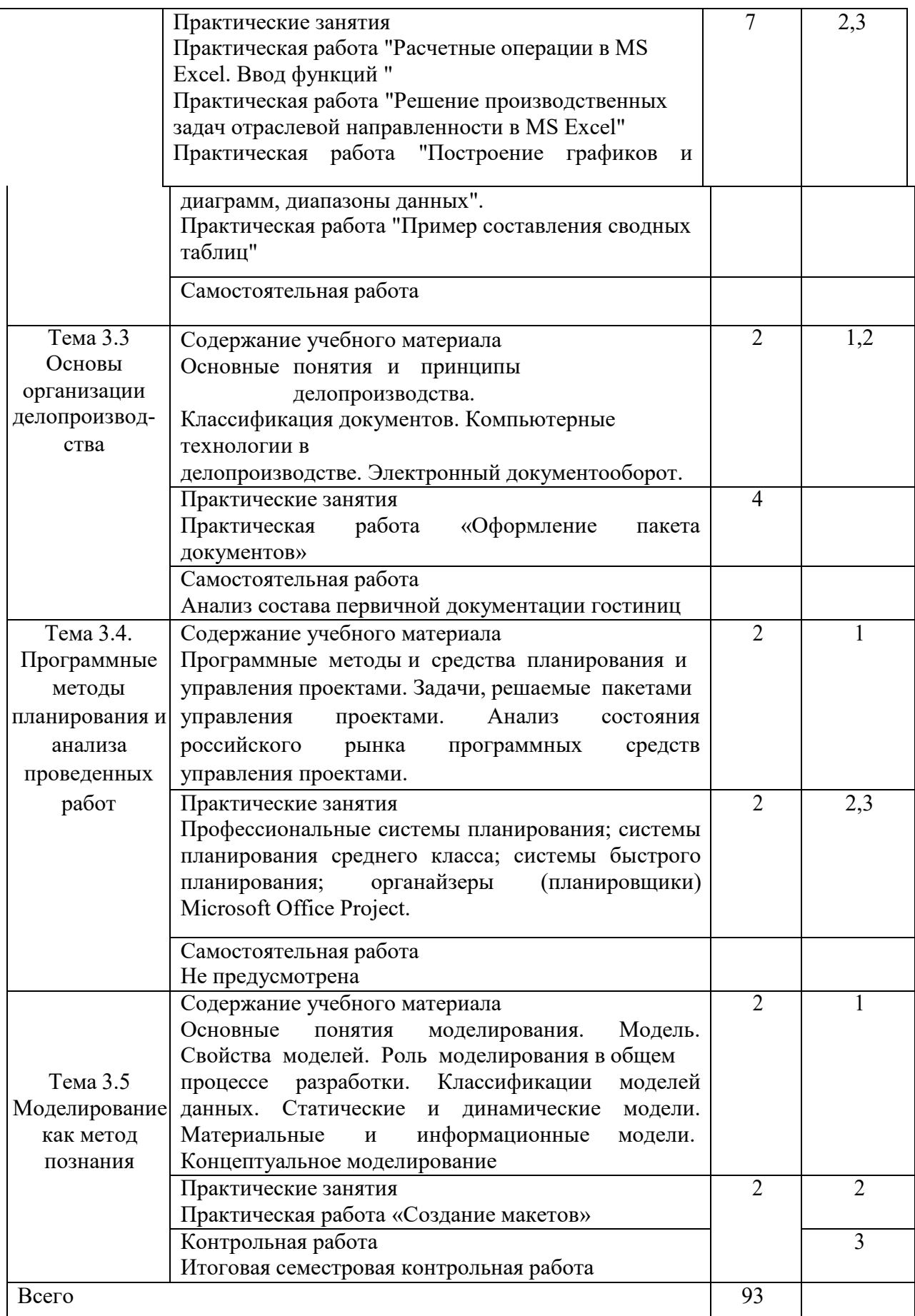

2.3. Образовательные технологии, используемые при проведении аудиторных занятий.

В соответствии с требованиями ФГОС СПО по специальности реализация компетентностного подхода должна предусматривать широкое использование в учебном процессе активных и интерактивных форм проведения занятий (компьютерных симуляций, деловых и ролевых игр, разбор конкретных ситуаций, психологические и иные тренинги и т.д.) в сочетании с внеаудиторной работой с целью формирования и развития требуемых компетенций обучающихся.

При реализации рабочей программы по дисциплине ЕН.01 Информатика и информационно-коммуникационные технологии в профессиональной деятельности используются различные образовательные технологии.

1. Традиционные образовательные технологии ориентируются на организацию образовательного процесса, предполагающую прямую трансляцию знаний от преподавателя к студенту (преимущественно на основе объяснительно-иллюстративных методов обучения). Учебная деятельность студента носит в таких условиях, как правило, репродуктивный характер.

Лекция – последовательное изложение материала в дисциплинарной логике, осуществляемое преимущественно вербальными средствами (монолог преподавателя).

Практическое занятие – занятие, посвященное освоению конкретных умений и навыков по предложенному алгоритму.

2. Информационно-коммуникационные образовательные технологии – организация образовательного процесса, основанная на применении специализированных программных сред и технических средств работы с информацией.

Примеры форм учебных занятий с использованием информационнокоммуникационных технологий:

Лекция-визуализация – изложение содержания сопровождается

презентацией (демонстрацией учебных материалов, представленных в различных знаковых системах, в т.ч. иллюстративных, графических, аудио- и видеоматериалов).

Практическое занятие в форме презентации – представление результатов проектной или исследовательской деятельности с использованием специализированных программных сред.

Удельный вес занятий, проводимых в интерактивных формах, определяется главной целью программы, особенностью контингента обучающихся и содержанием конкретных дисциплин, и в целом в учебном процессе они должны составлять не менее определенного процента от всего объема аудиторных занятий.

3. Условия реализации учебной дисциплины.

3.1. Требования к минимальному материально-техническому обеспечению

Реализация программы дисциплины требует наличия учебного кабинета.

Перечень средств материально-технического обеспечения для обучения по ЕН.01 Информатика и информационно-коммуникационные технологии в профессиональной деятельности представлен в таблице 3

Таблица 3 – Перечень средств материально-технического обеспечения для обучения по ЕН.01 Информатика и информационно-коммуникационные технологии в профессиональной деятельности

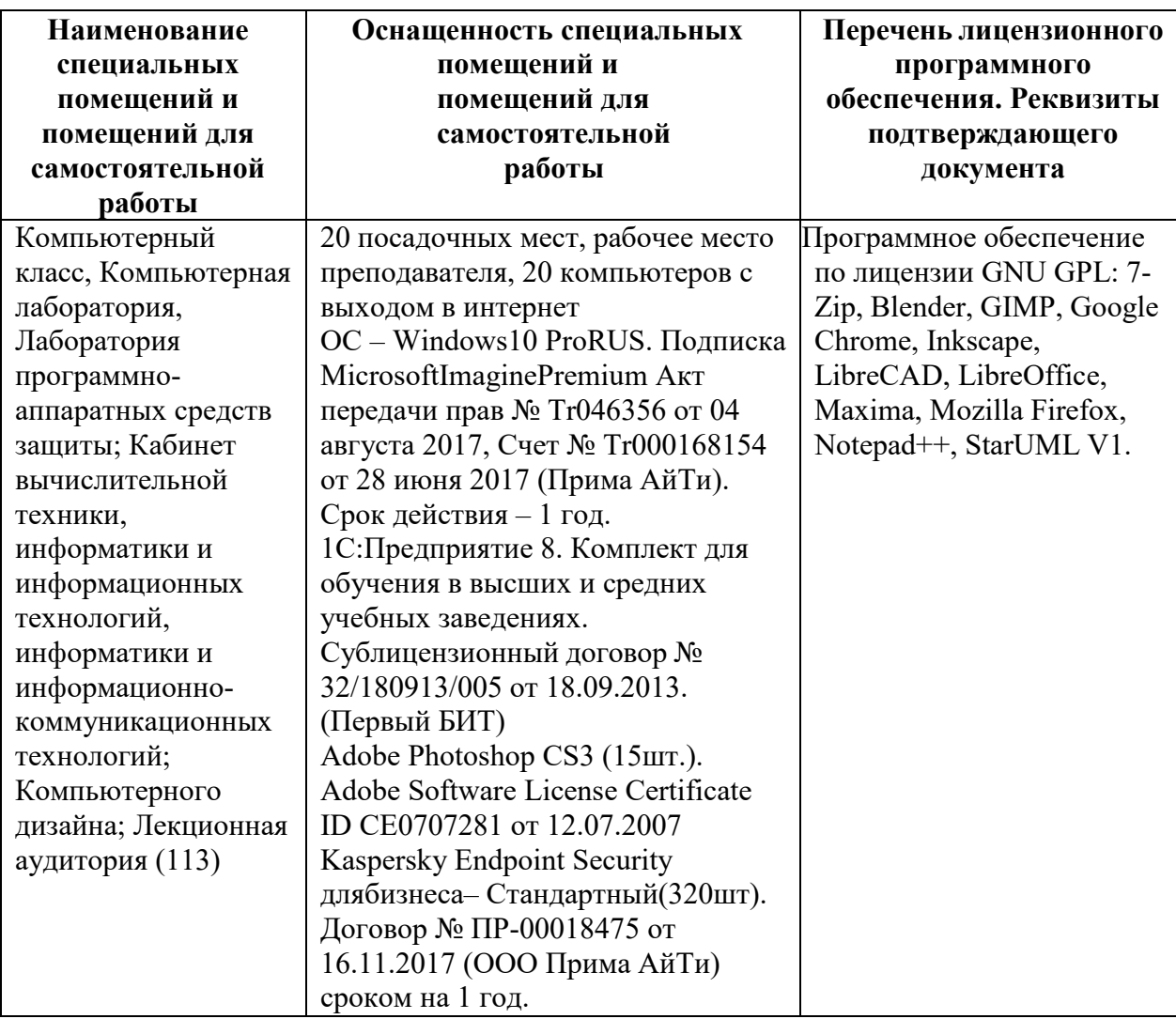

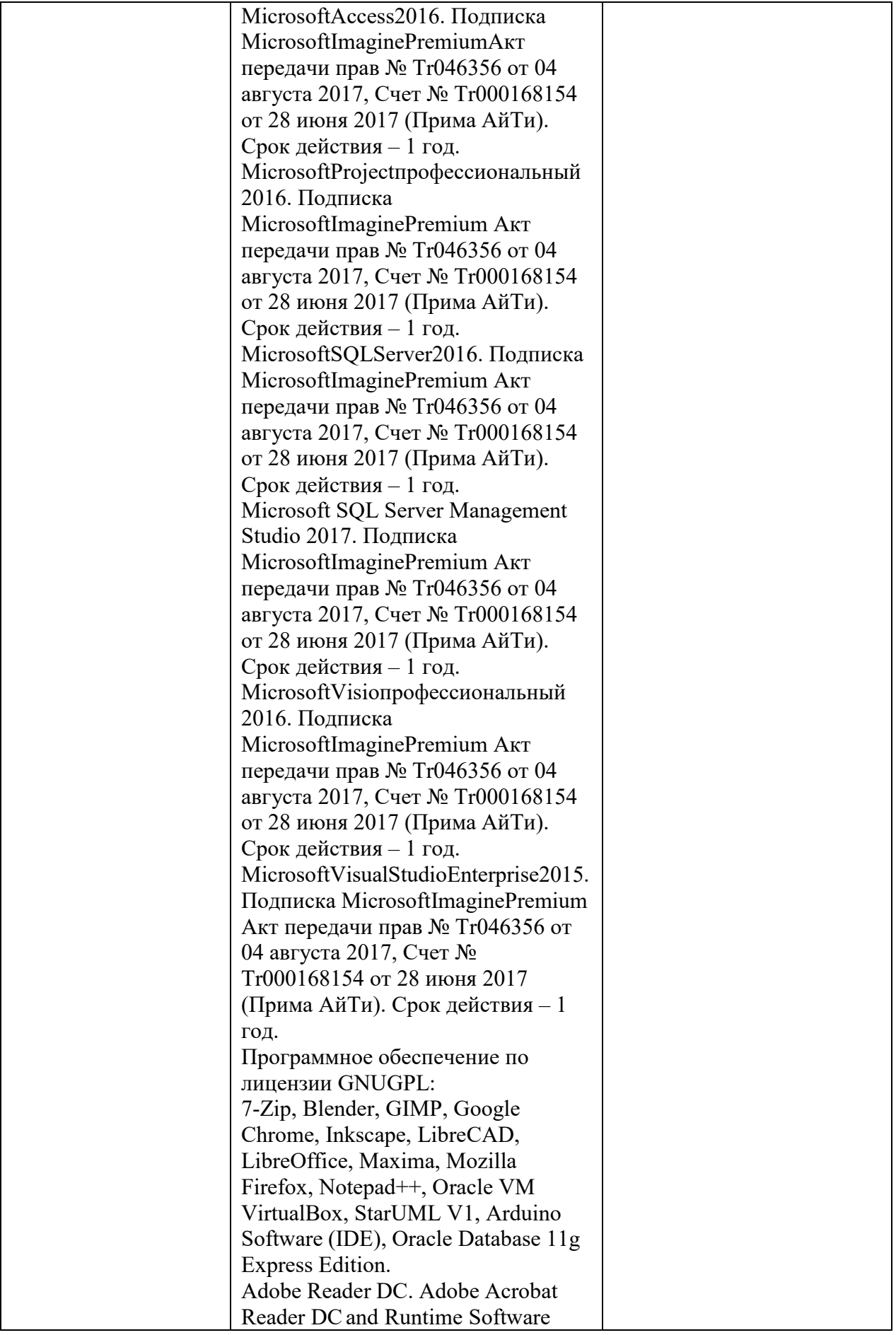

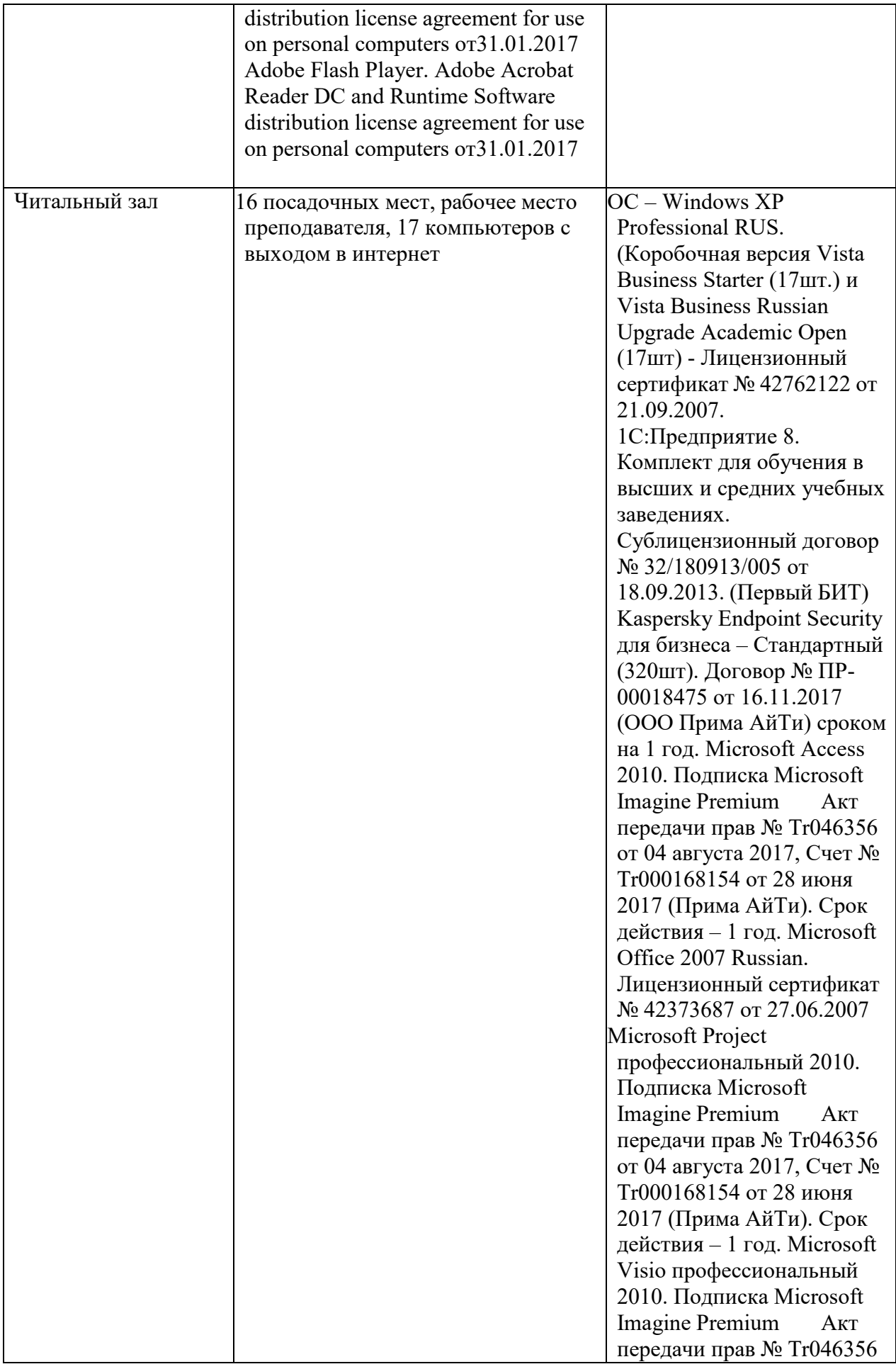

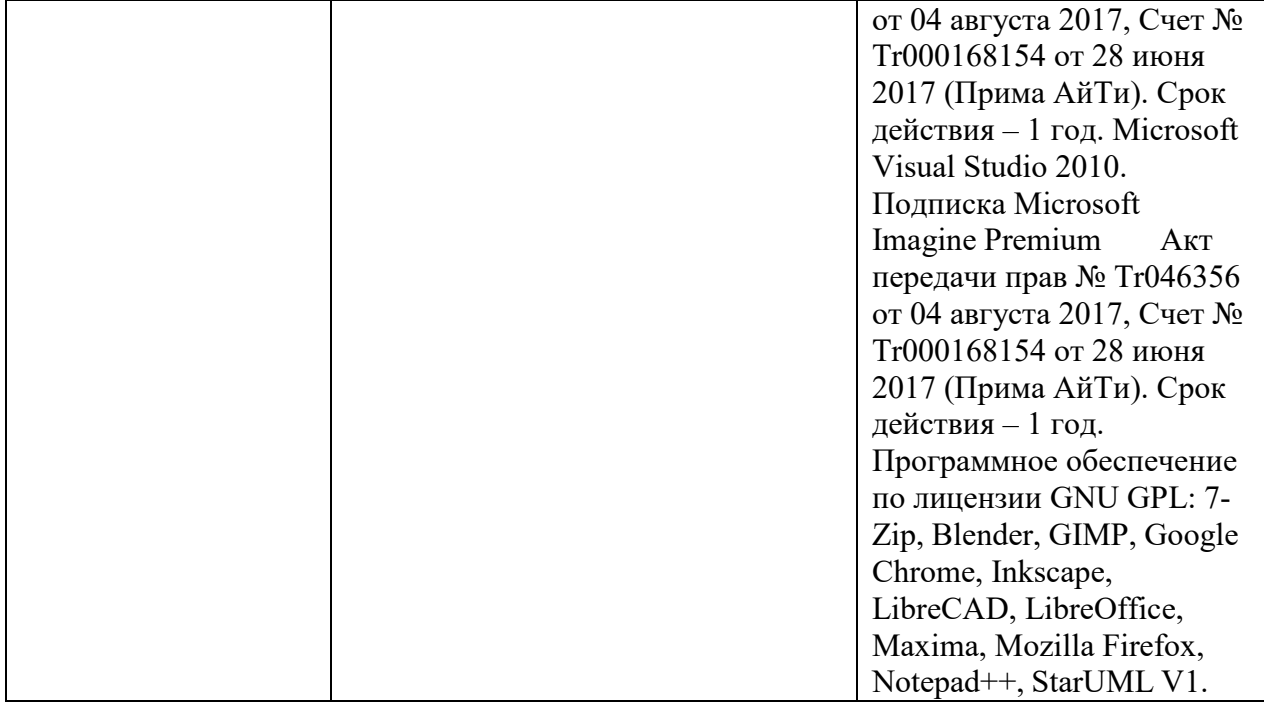

3.2. Информационное обеспечение обучения (основная литература, дополнительная литература, периодические издания, интернет-ресурсы)

#### **Основная литература:**

1. Федотова Е.Л. Информационные технологии в профессиональной деятельности: Учебное пособие / Е.Л. Федотова. - М.: ИД ФОРУМ: НИЦ ИНФРА-М, 2018. - 368 с.- (Среднее профессиональное образование).

2. Сергеева, И.И. Информатика: Учебник / И.И. Сергеева, А.А. Музалевская, Н.В. Тарасова. - 2-e изд., перераб. и доп. - М.: ИД ФОРУМ: НИЦ ИНФРА-М, 2018. - 384 с.:(Профессиональное образование).

3. Филимонова Е.В. Информационные технологии в профессиональной деятельности : учебник / Е.В. Филимонова. — Москва : КноРус, 2017. — 482 с. — СПО.

4. Гагарина Л.Г. Технические средства информатизации : учеб. пособие / Л.Г. Гагарина. — М. : ИД «ФОРУМ» : ИНФРА-М, 2018. — 255 с. — (Среднее профессиональное образование).

5. Гвоздева В.А. Информатика, автоматизированные информационные

технологии и системы: Учебник / В.А. Гвоздева. - М.: ИД ФОРУМ: НИЦ ИНФРА-М, 2015. - 544 с.:(Профессиональное образование).

6. Информационные технологии: Учебное пособие / Л.Г. Гагарина, Я.О. Теплова, Е.Л. Румянцева и др.; Под ред. Л.Г. Гагариной - М.: ИД ФОРУМ: НИЦ ИНФРА-М, 2015. - 320 с.- (Профессиональное образование).

7. Синаторов С.В. Информационные технологии в туризме: Учебное пособие / С.В. Синаторов, О.В. Пикулик, Н.В. Боченина. - М.: Альфа-М: ИНФРА-М, 2012. - 336 с.

#### **Дополнительная литература:**

1. Михеева Е.В. Информационные технологии в профессиональной деятельности: учеб. пособие для СПО.- М.: Академия, 2014.-384 с.

2. Кимяев Д.И. Информационные технологии в туристической индустрии: учеб. пособие.- СПб.: Троицкий мост, 2014.-208 с.

3.3. Перечень информационных технологий.

В рамках изучения дисциплины используются следующие информационные технологии:

электронные образовательные ресурсы, в которые входят электронная образовательная среда Академии (расположенная по электронному адресу http://185.18.111.102/moodle/course/index.php?categoryid=54), электроннобиблиотечная система «Znanium.com» (расположенная по электронному адресу http://znanium.com/catalog), электронно-библиотечная система «Ibooks.ru» (расположенная по электронному адресу https://ibooks.ru/home.php?routine=bookshelf);

презентационные материалы, разработанные в целях визуализации учебного материала и повышения наглядности обучения, в соответствии с календарно тематическим планом по дисциплине;

в рамках изучения дисциплины используется пакет программ Microsoft Office.

3.4. Условия реализации программы для обучающихся инвалидов и лиц с ограниченными возможностями здоровья.

Содержание среднего профессионального образования и условия организации обучения обучающихся с особыми образовательными потребностями определяются адаптированной образовательной программой.

Обучение по образовательным программам среднего профессионального образования обучающихся с ограниченными возможностями здоровья на факультете среднего профессионального образования академии осуществляется с учетом особенностей психофизического развития, индивидуальных возможностей и состояния здоровья таких обучающихся.

Специальные условия воспитания и развития таких обучающихся, включают в себя:

 использование специальных образовательных программ и методов обучения и воспитания,

 использование специальных учебников, учебных пособий и дидактических материалов по дисциплинам специальности,

 оснащение здания системами противопожарной сигнализации и оповещения с дублирующими световыми устройствами, информационными табло с тактильной (пространственно-рельефной) информацией и др.

 специальных технических средств обучения коллективного и индивидуального пользования, например, использование мультимедийных средств, наличие оргтехники, слайд-проекторов, электронной доски с технологией лазерного сканирования;

 обеспечение возможности дистанционного обучения (электронные УМК для дистанционного обучения, учебники на электронных носителях и др.)

 предоставление услуг ассистента (помощника), оказывающего обучающимся необходимую техническую помощь,

 наличие компьютерной техники и специального программного обеспечения, адаптированных для инвалидов и лиц с ОВЗ;

 обеспечение доступа в здания образовательных организаций и другие условия, без которых невозможно или затруднено освоение образовательных программ обучающимися с ограниченными возможностями здоровья.

 комплектование библиотек специальными адаптивно-техническими средствами для инвалидов и лиц с ОВЗ (говорящими книгами на флеш-картах и специальными аппаратами для их воспроизведения).

В целях доступности получения среднего профессионального образования обучающимися с особыми образовательными потребностями академией ИМСИТ обеспечивается:

1) для обучающихся с ограниченными возможностями здоровья по зрению:

- адаптация официального сайта академии в сети Интернет с учетом особых потребностей инвалидов по зрению с приведением их к стандарту доступности веб-контента и веб-сервисов;

- размещение в доступных для обучающихся, являющихся слепыми или слабовидящими, местах и в адаптированной форме (с учетом их особых потребностей) справочной информации о расписании лекций, учебных занятий (должна быть выполнена крупным (высота прописных букв не менее 7,5 см) рельефно-контрастным шрифтом (на белом или жёлтом фоне) и продублирована шрифтом Брайля);

- обеспечение выпуска альтернативных форматов печатных материалов (крупный шрифт или аудиофайлы);

- обеспечение доступа обучающегося, являющегося слепым и использующего собаку-поводыря, к зданию образовательной организации, располагающего местом для размещения собаки-поводыря в часы обучения самого обучающегося;

2) для обучающихся с ограниченными возможностями здоровья по слуху:

- дублирование звуковой справочной информации о расписании учебных занятий визуальной (установка мониторов с возможностью трансляции субтитров (мониторы, их размеры и количество необходимо определять с учетом размеров помещения);

- обеспечение надлежащими звуковыми средствами воспроизведения информации;

3) для обучающихся, имеющих нарушения опорно-двигательного аппарата, материально-технические условия должны обеспечивать возможность беспрепятственного доступа обучающихся в учебные помещения, туалетные и другие помещения образовательной организации, а также их пребывание в указанных помещениях (наличие пандусов, поручней, расширенных дверных проемов, лифтов и других приспособлений).

4) При получении среднего профессионального образования обучающимся с ограниченными возможностями здоровья академией предоставляются бесплатно специальные учебники и учебные пособия, иная учебная литература, а также услуги сурдопереводчиков и тифлосурдопереводчиков.

## 4. Контроль и оценка результатов освоения учебной дисциплины.

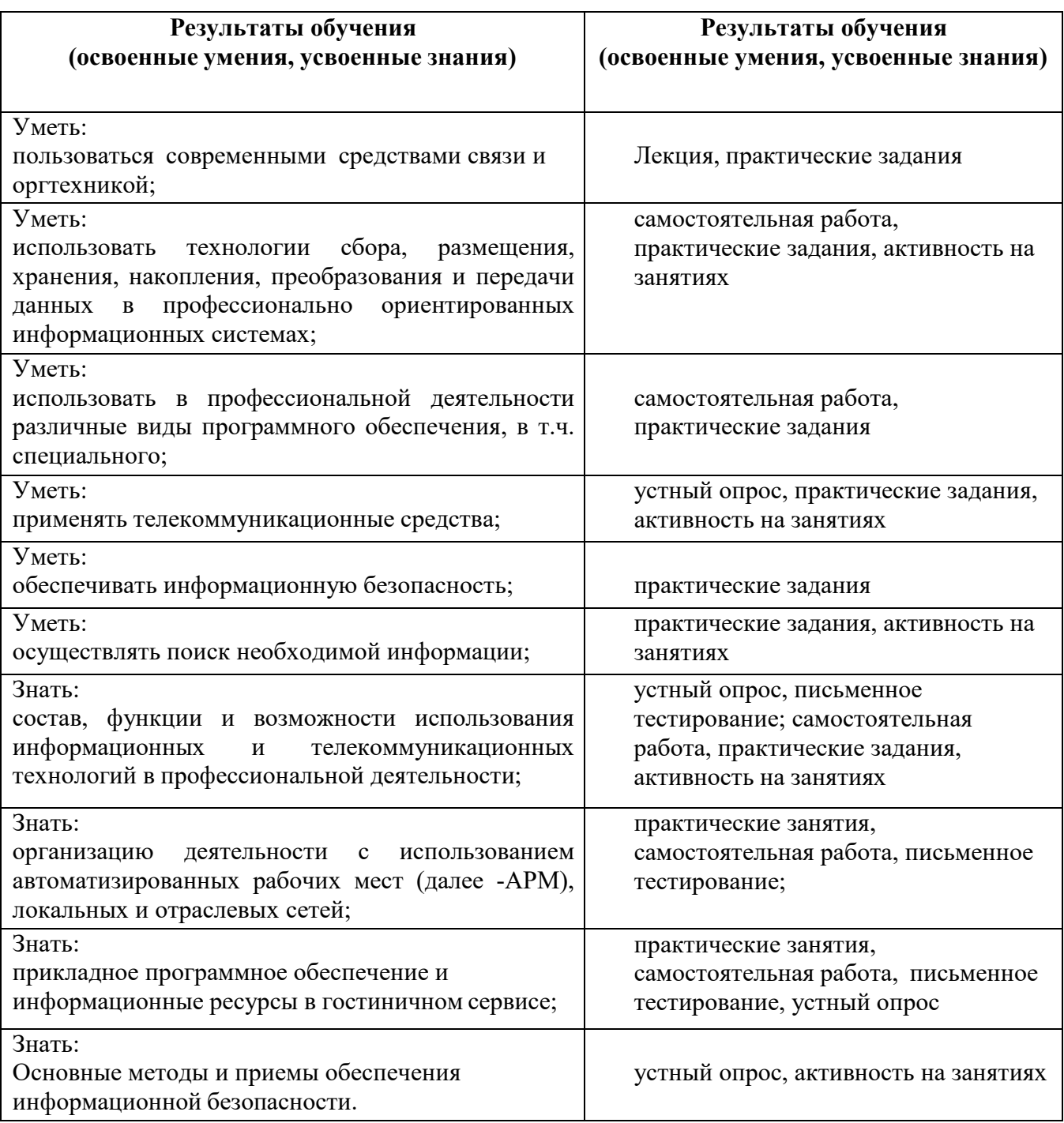